## **Getting Started with QA**

Robinson Tryon LibreOffice Conference Milano, 27 Sep. 2013

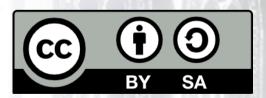

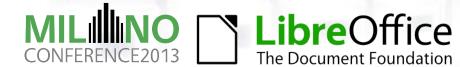

#### The QA Team

- We're a diverse group
- We get a lot of work done
- But we have fun as well
- Thank you for joining us at this talk and for agreeing to triage dozens of bugs with us

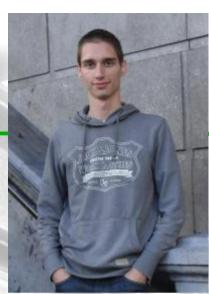

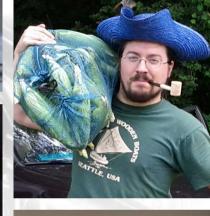

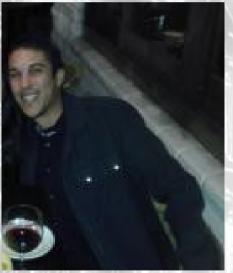

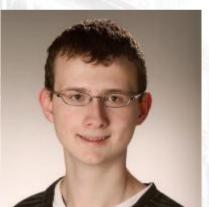

Clockwise from top-left: Joren, Bjoern, Robinson, Florian R., and Joel

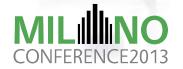

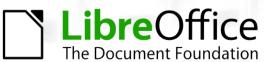

### Okay, you haven't signed up yet...

- But we appreciate help, even if it's 1hr/week
- We want you to have fun and enjoy your work
- Don't feel obligated to help we're not your boss
  - But please keep us informed if you need more time to finish your Action Items (i.e. any projects you take on)
- Don't be afraid to ask for help

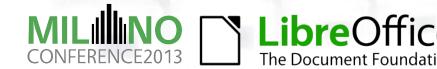

#### Interrupt me, please!

- This talk is intended to give you a taste of the QA Team
- If something I say is unclear or if you have a question, raise your hand or just start talking to me
- We have an entire hour, so don't worry about the time
- I might call on you as well
  - Q: How many people here have experience doing QA for LibreOffice?

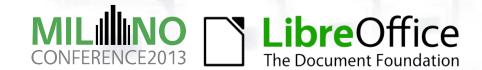

#### **QA Communication Channels**

- Effective communication is key to consistent triaging and testing in QA
- IRC: #libreoffice-qa
  - We often hang out here; feel free to ping any of us
  - Casual conversation helps us get to know one another
- Mailing List: libreoffice-qa@lists.freedesktop.org
  - Venue for most of our discussion
  - Discussion about bugs, QA, and the QA Team are all on-topic
  - For private q's or concerns, email Joel Madero or me (Robinson Tryon)
    - Our email addresses are in the list archive
- QA Meetings (more on this later)
- Bugzilla: The primary conduit for communication with devs, users, & other volunteers

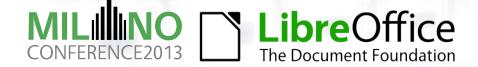

#### Bugzilla

- Bugzilla is our bug tracker
- Hosted on shared Freedesktop.org infra.
  - https://bugs.freedesktop.org/
- Migrating to our own instance this year
- Very powerful, but the interface can be daunting
  - Remember: The QA Team is here to help!
- We serve as ambassadors when we interact with users
  - Be professional when posting comments on bug reports
  - There's no button to delete your post

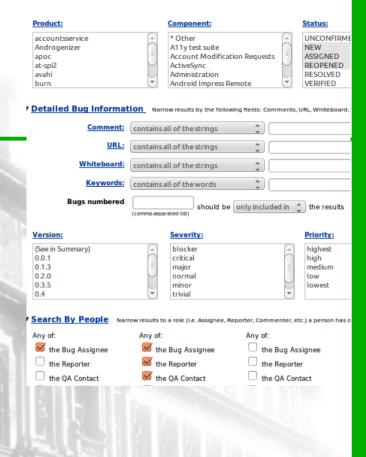

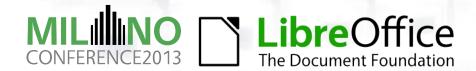

### The Bug Submission Assistant (BSA)

- User-friendly "Fisher-Price" interface to Bugzilla
  - https://www.libreoffice.org/get-help/bug
- Fewer options listed
- Targeted at non-technical users
- BSA "hand-holds" bug reporters through the steps of a good report
  - Simpler interface → better, more-complete bug reports
- Not a complete drop-in replacement
  - The BSA requires an existing Bugzilla account
  - User can't view and update bug report from Bugzilla

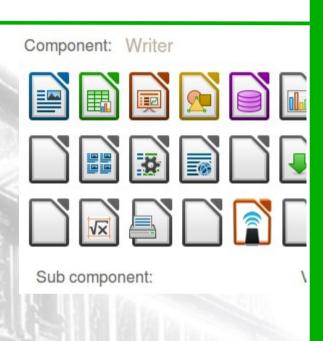

## Do you have a Bugzilla account?

- It's easy let's get you one right now...
- Go to https://bugs.freedesktop.org/ and click on the New Account link
- Register by entering your email address
- Receive confirmation via email and follow the instructions to activate your account
- You'll be asked to
  - Make up a new password
  - (OPTIONAL) Fill-in your REAL NAME
- You're done!

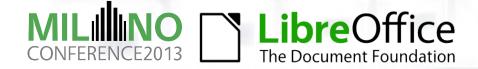

## **Triaging Bugs**

- Triaging includes confirming and evaluating
- The biggest job of the QA Team
- Work is mostly straightforward
  - We don't expect you to learn nuances immediately
- It's a big responsiblity
- Goal: Organize the collected bugs so the most common, reproducible, and important issues may be addressed by the developers first
  - Devs decide their own priorities, but usually respect our assessments

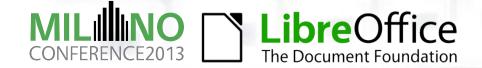

#### **How to Triage Bugs**

- Basic documentation: http://wiki.documentfoundation.org/QA/BugTriage
- Docs on Bugzilla fields, LibreOffice Components, etc... http://wiki.documentfoundation.org/QA/Bugzilla
- Q's? Ask QA Team members via the QA Mailing List or IRC
- Think the docs have an error or omission? Ping us!
- NEW! Currently planning a series of How-To screencasts for QA tasks including Bug Triage. Watch for those soon
  - Screencasts will assume no prior knowledge of Bugzilla or QA

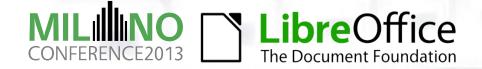

## **Tips for Triage**

- Read the documentation carefully to understand how the LibreOffice project uses particular fields in Bugzilla.
- For example:
  - The version field stores the earliest version of LO that can reproduce the bug
  - The OS field indicates which OSes are affected by this bug (usually 'All')
  - The STATIUS field describes the current state of this bug in one or two words

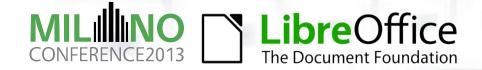

# Bug Priority Triage Flowchart

- Often overlooked
- Use it and look smart!
- Severity in blue diamonds
- Priority in red diamonds

https://wiki.documentfoundation.org/File:Prioritizing\_Bugs\_Flowchart.jpg

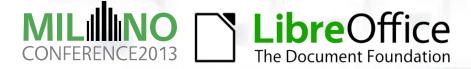

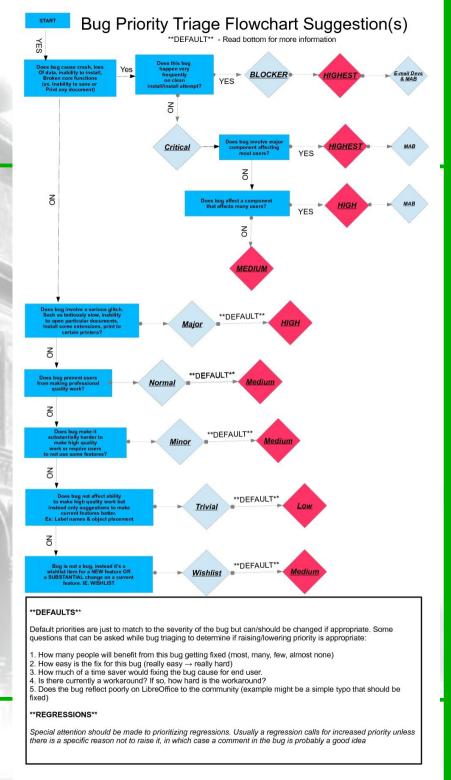

#### Communicating with developers

- Developers are very busy
  - Often juggling multiple issues at the same time
- Many devs are volunteers like you and me, and we want to encourage them to work on the project
  - To maintain a healthy relationship between QA and the devs, each QA member needs to be mindful of his actions
  - Repeated pinging on IRC or cc'ing on bugs may wear a dev out, so think carefully and ping judiciously
- If you find a blocker bug, or a bug that qualifies as our highest priority<sup>†</sup>, that's an appropriate time to cc: the appropriate developers<sup>††</sup>

†See the Bug Priority Triage Flowchart

†† See https://wiki.documentfoundation.org/Find\_the\_expert

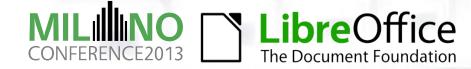

#### What do I do when I don't know?

- The QA Team is very knowledgeable in aggregate
- No one single team member knows everything about QA
- I started out on non-bug projects (Wiki, BSA, new tools, etc..)
- I have less triage experience than many other members, so I often defer to others and ask for their advice
- When starting out, please ask tons of questions
  - We'll try to answer them all, but sometimes we get busy
  - Please feel free to ask your question again in a couple of days

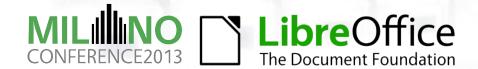

### **QA Meetings**

- Every 2 weeks
- Schedule, Agenda, Minutes, etc... all up on the wiki https://wiki.documentfoundation.org/QA/Meetings
- Connect via Talkyoo Phone Conferencing software or Google Hangout
- Minutes in collaborative online editor Etherpad
- Action Items track our projects and tasks
- Meetings encourage us to finish our projects and take on new projects!
- A much more human interaction than IRC or a mailing list

#### **QA Pub Chat**

- Fun, informal, Pub-style chat
- We're geographically spread-out; this is the best alternative to meeting in person

| Informal Meeting of the QA Team (US)  prev - next |                                           |
|---------------------------------------------------|-------------------------------------------|
| Date and Time                                     | 15:00 EST (19:00 UTC &)                   |
| G+ Hangout                                        | [ See QA/IRC 5min before meeting starts ] |
| Bartenders                                        | Joel Madero, Robinson Tryon               |
| Started                                           | (not yet)                                 |
| Adjourned                                         |                                           |
| Participants                                      |                                           |
| Pad                                               | http://pad.documentfoundation.org/p/qa &  |
| Talkyoo Room Number                               | 537138                                    |

- Organized and hosted on the same teleconference/Google Hangout setup that we use for QA Meetings
- No strict agenda: We discuss q's and topics raised in the chat
- Flexible environment for newcomers to learn and grow as a QA
   Team member
- We've trialed in the US/North America, and would like to expand

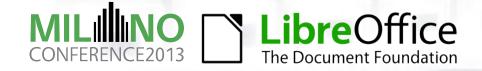

#### **Ask LibreOffice**

- Ask LibreOffice is a Q-and-A site for LibreOffice, the LibreOffice websites, the Android Impress Remote, and anything else related to TDF or LibreOffice
  - http://ask.libreoffice.org/
- Site can get hectic with lots of question
- Many people report bugs here instead of in Bugzilla
- Need volunteers to comb site looking for bugs
  - Comment on bug masquerading as a question and suggest that the user report a bug via the BSA
  - Can use form language to ask the user to submit a bug (and check for dupes first, etc..)

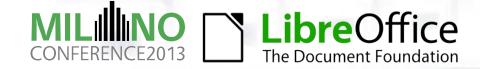

#### **Bibisect**

- Bibisect is a powerful QA tool that couples binary search, the version control software Git, and a set of pre-built LibreOffice binaries to easily determine when a regression was introduced into our code
  - https://wiki.documentfoundation.org/QA/HowToBibisect
- Some requirements:
  - GNU/Linux 64-bit system
  - > 10GB of free space
  - Git
  - Experience using Git
- We're currently working on new bibisect tools that would make bibisect easier to use, including...

# Bibisect Improvements

- We're working on "Bibisect for Windows"
- Also working on a GUI for bibisect so that users won't have to know how to use git or the command line
- Can't do much to reduce the space requirements (but disk space is getting cheaper...:-)
- New tutorial coming (sometime) soon

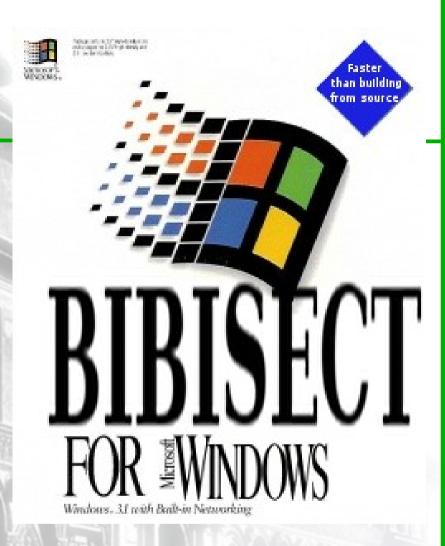

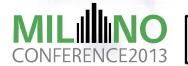

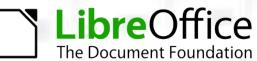

## Fin

#### Questions?

Email: qubit@runcibility.com

Freenode: colonelqubit

Identi.ca: @qubit

Prosciutto: So delicious

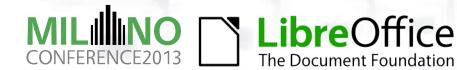

#### **Image Credits**

Images listed (roughly) in order of appearance in the presentation

- QA Team Members Joren De Cuyper, Björn Michaelsen, Robinson Tryon, Florian Reisinger, Joel Madero
- Bugzilla Search Interface Screenshot, Bug Submission Assistant Screenshot Robinson Tryon
- Unconfirmed Bugs Status Flowchart Joel Madero
   https://wiki.documentfoundation.org/File:Unconfirmed\_Bugs\_Status\_Flowchart.odg
- QA Pub Chat Screenshot Robinson Tryon
- Bibisect For Windows Logo Robinson Tryon
   (based on Windows for Workgroups design https://en.wikipedia.org/wiki/Windows\_3.1x#Windows\_for\_Workgroups\_3.11)

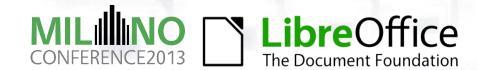